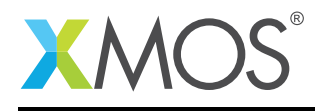

## Application Note: AN00109 Multiple Firmware Booting

This application note demonstrates how to use XFLASH option --loader to change the behaviour of selecting which image to boot by the flash loader.

This application note provides an example that uses a button to select the image that gets booted. When the button is in the up position at power on, the highest even number image version will be booted. When the button is in the down position at power on, the highest odd number image version will be booted.

## Required tools and libraries

• xTIMEcomposer Tools - Version 13.0

## Required hardware

This application note is designed to run on an XMOS startKIT.

The example code provided with the application has been implemented and tested on the startKIT but there is no dependancy on this board and it can be modified to run on any development board.

## **Prerequisites**

- This document assumes familiarity with the XMOS xCORE architecture, the XMOS tool chain and the xC language. Documentation related to these aspects which are not specific to this application note are linked to in the references appendix.
- $\bullet$  For descriptions of XMOS related terms found in this document please see the XMOS Glossary<sup>1</sup>.

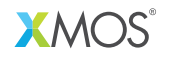

Copyright © 2015, All Rights Reserved.

Xmos Ltd. is the owner or licensee of this design, code, or Information (collectively, the "Information") and is providing it to you "AS IS" with no warranty of any kind, express or implied and shall have no liability in relation to its use. Xmos Ltd. makes no representation that the Information, or any particular implementation thereof, is or will be free from any claims of infringement and again, shall have no liability in relation to any such claims.

<sup>1</sup><http://www.xmos.com/published/glossary>